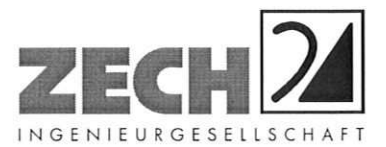

ZECH Ingenieurgesellschaft mbH · Hessenweg 38 · 49809 Lingen

Herr Willi Werning Stoverner Straße 14 48431 Rheine

vorab per e-mail: willi.werning@versanet.de

Datum: 15.01.2010 / IE Bearbeiter: Christoph Blasius Telefon: 0591 - 800 16-21 Telefax: 0591 - 800 16-20 e-mail: Blasius@ZechGmbH.de Internet: www.ZechGmbH.de

#### Schall- und erschütterungstechnische Untersuchung zum Plangebiet Nr. 322 Stoverner Straße in Rheine Unsere Projekt-Nr. LLE4727.1+2

Sehr geehrter Herr Werning,

wunschgemäß können wir Ihnen als alternative Betrachtung die Beurteilung der Erschütterungssituation ohne Resonanzüberhöhung angeben. Grundlage dafür ist, dass in einem geplanten Gebäude keine Geschosstrenndecke (Fußboden) eines schützenswerten Wohn- und Aufenthaltsraumes entsteht. Dies bedeutet, dass ein nicht unterkellertes Gebäude lediglich im Erdgeschoss (direkt auf der Bodenplatte) sämtliche schützenswerten Wohn- und Aufenthaltsräume beinhaltet und in einem ggf. möglichen Obergeschoss nur Räume untergeordneter Nutzung, wie Bad, Wäschespeicher, Lagerraum etc. entstehen.

Entsprechend der Auswertung in der Anlage ist dabei ein Abstand zum nächstgelegenen südlichen Gleis (gemessen ab Gleismitte) des schützenswerten Gebäudes von mindestens 12 m erforderlich. Damit könnte ein Gebäude, welches keine resonanzfähigen Geschosstrenndecken (frei schwingend) von Wohn- und Aufenthaltsräumen aufweist, um 10 m näher an das bestehende Gleis heranrücken, als ein Gebäude mit möglichen schwingungsintensiveren relevanten Geschosstrenndecken, welches mindestens 22 m Abstand halten müsste. In jedem Fall werden in den Gebäuden die Erschütterungsimmissionen subjektiv wahrnehmbar, allerdings im Sinne der zu Grunde zu legenden Regelwerke als nicht erheblich belästigend einzustufen sein.

Zusätzlich ist zu beachten, dass Gebäude in einem Abstand von 12 m zum Gleis von einem maßgeblichen Außenlärmpegel (der um 3 dB(A) erhöhte Beurteilungspegel) von MA = 77 dB(A) betroffen sind. Daraus resultieren die Anforderungen des Lärmpegelbereiches VI entsprechend DIN 4109. Damit ist ein resultierendes Schalldämm-Maß der Gebäudeaußenfassade von  $R_{w, res}^{\prime} = 50$  dB erforderlich.

Für die fensterlosen Außenfassaden zum Gleis hin ist bei einer massiven Ausführung (z. B. Stahlbeton), die zusätzlich noch bahnseitig mit Erde (einem Wall) angeschüttet ist, mit einer deutlichen Überschreitung dieser Mindestanforderung zu rechnen.

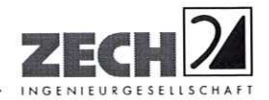

Seite 2 zum Brief Nr. LLE4727.1+2 vom 15.01.2010

In Bezug auf die Dacheindeckung ist entsprechend zu beachten, dass Betondachsteine mit einer flächenbezogenen Masse von M > 40 kg/m<sup>2</sup> mit flächiger Überlappung (z. B. Frankfurter Pfanne) gewählt werden. Zusätzlich ist dann als Dachaufbau ein Sparrendach mit Vollsparrendämmung, der angesprochenen Betondachsteineindeckung und einer Unterdeckfolie zu wählen.

Die Vollsparrendämmung sollte dabei aus Mineralfaserdämmstoff, Zellulosedämmstoff oder Holzfaserdämmstoff bestehen und eine Dicke von ca. 20 cm und einen Strömungswiderstand von r = 9,5 kPa s/m<sup>2</sup> aufweisen. Die raumseitige Beplankung sollte dann aus Gipsfaser- oder Gipskartonplatten bestehen, die eine flächenbezogene Masse von 19 kg/m<sup>2</sup> nicht unterschreiten sollten.

Bei entsprechend optimiertem Aufbau kann auf eine Nutzung von Federdämpfungshängern etc. verzichtet werden. Wichtig dabei ist, dass zum einen durch eine Konterlattung zwischen Unterspannfolie und Dachlattung sowie eine Konterlattung zwischen Dampfsperre und raumseitiger Beplankung beidseitig der Dämmung eine Luftschicht gewährleistet ist. Ein Beispielaufbau ist dem beiliegenden Prüfzeugnis zu entnehmen.

Diese Stellungnahme gilt nur in Zusammenhang mit unserem erschütterungstechnischen Bericht Nr. LE4721.2/01 vom 11.12.2009.

Für Rückfragen stehen wir Ihnen gerne zur Verfügung.

Mit freundlichen Grüßen

Dipl.-Ing. Christoph Blasius

i. A. Dipl.-Ing. Klaus Johnig

Anlagen 2 Ergebnistabellen zu Erschütterungen 1 Prüfzeugnis Dachaufbau

# Berechnung der Beurteilungsschwingstärke KB<sub>FTr</sub> im Gelände **ohne Regionalbahnen, Schicht 2**

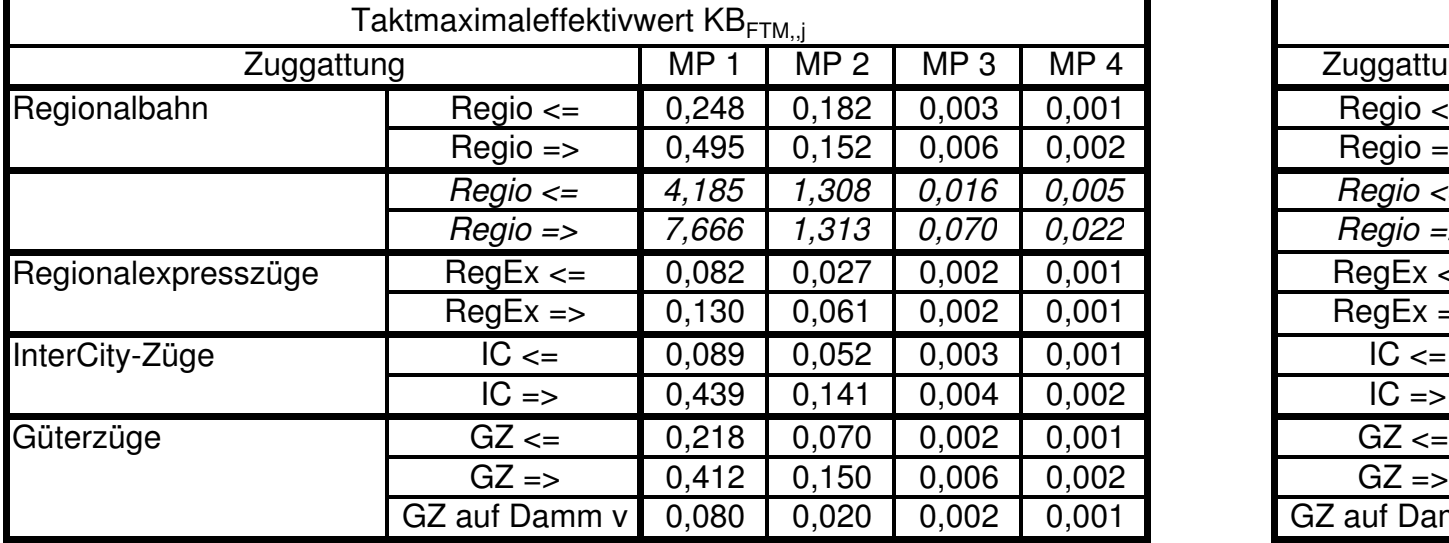

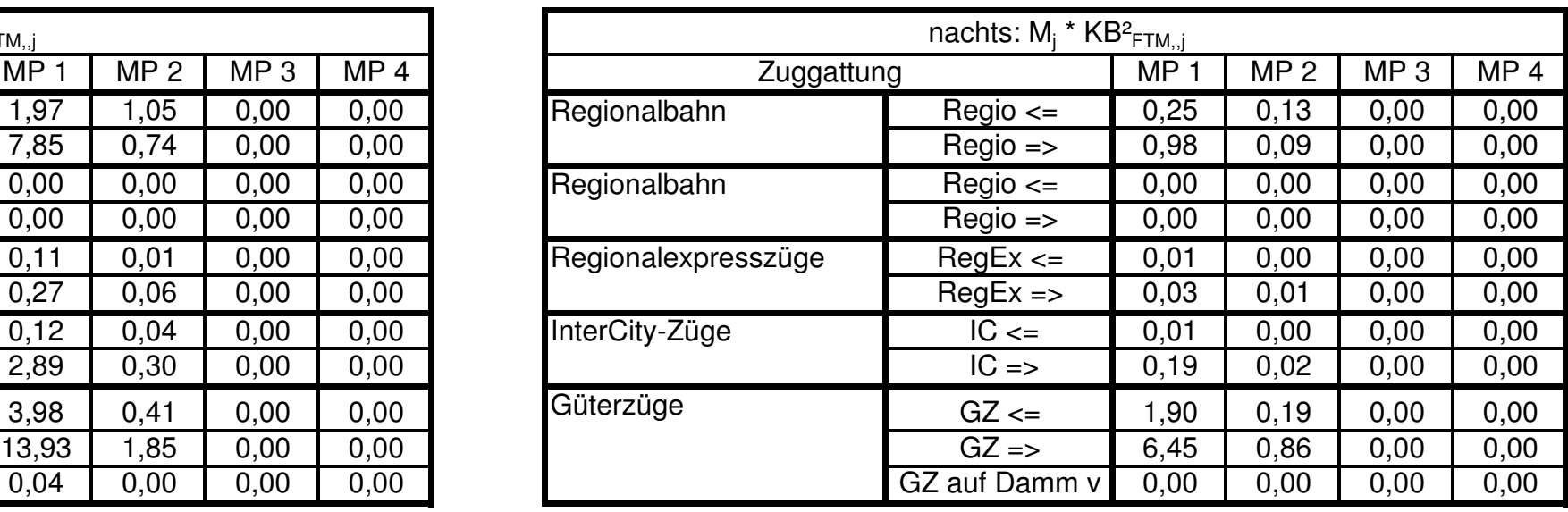

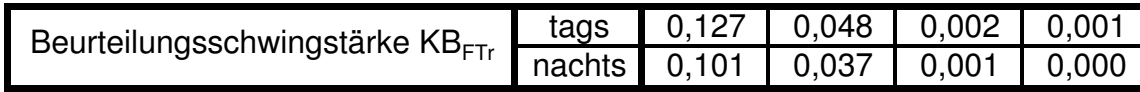

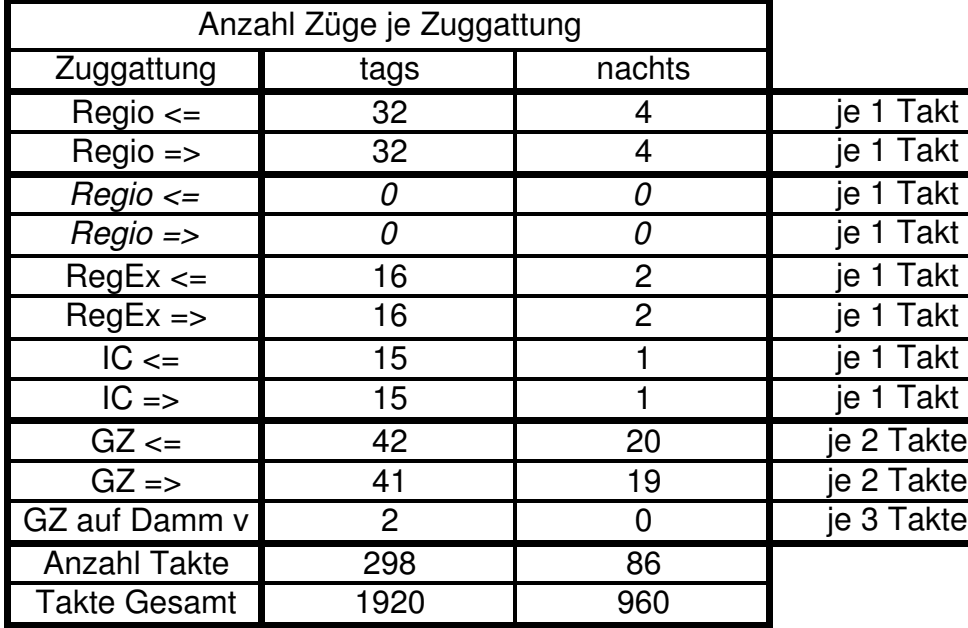

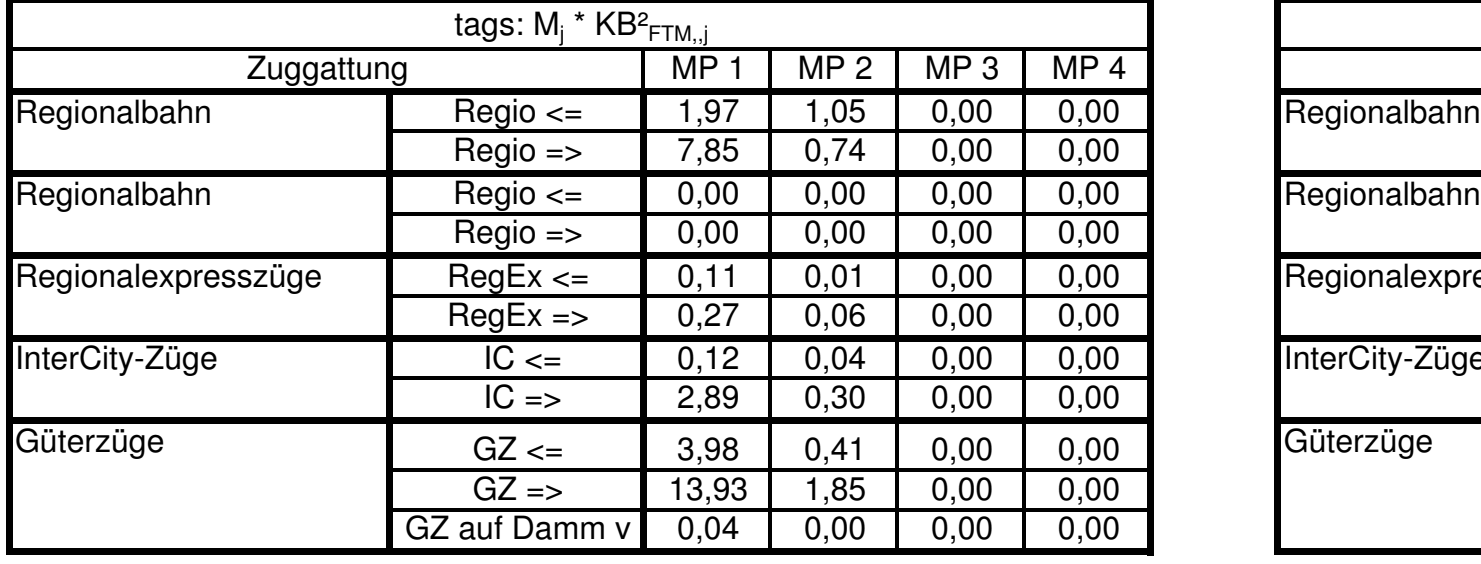

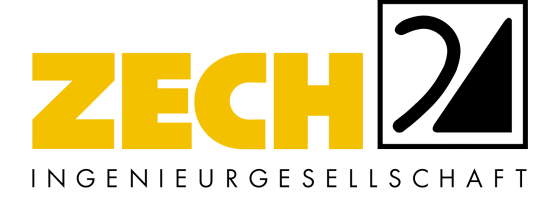

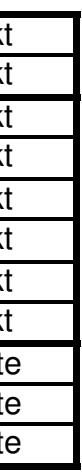

### Dämpfung beim Übergang der Schwingungsimmissionen vom Gelände in das

## **Prognose ohne Regionalbahnen, Schicht 2**

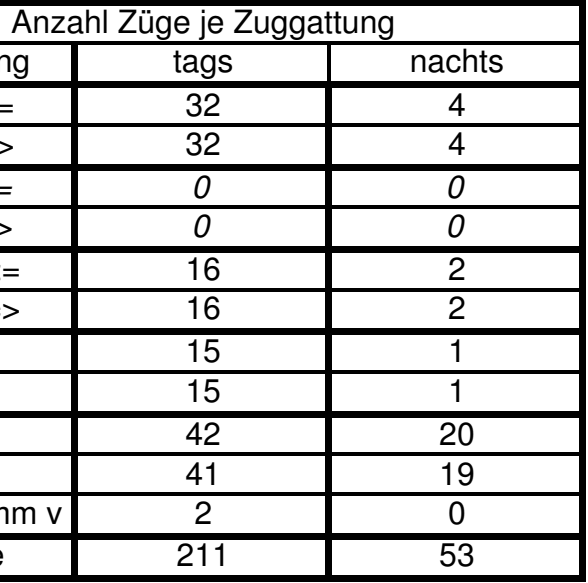

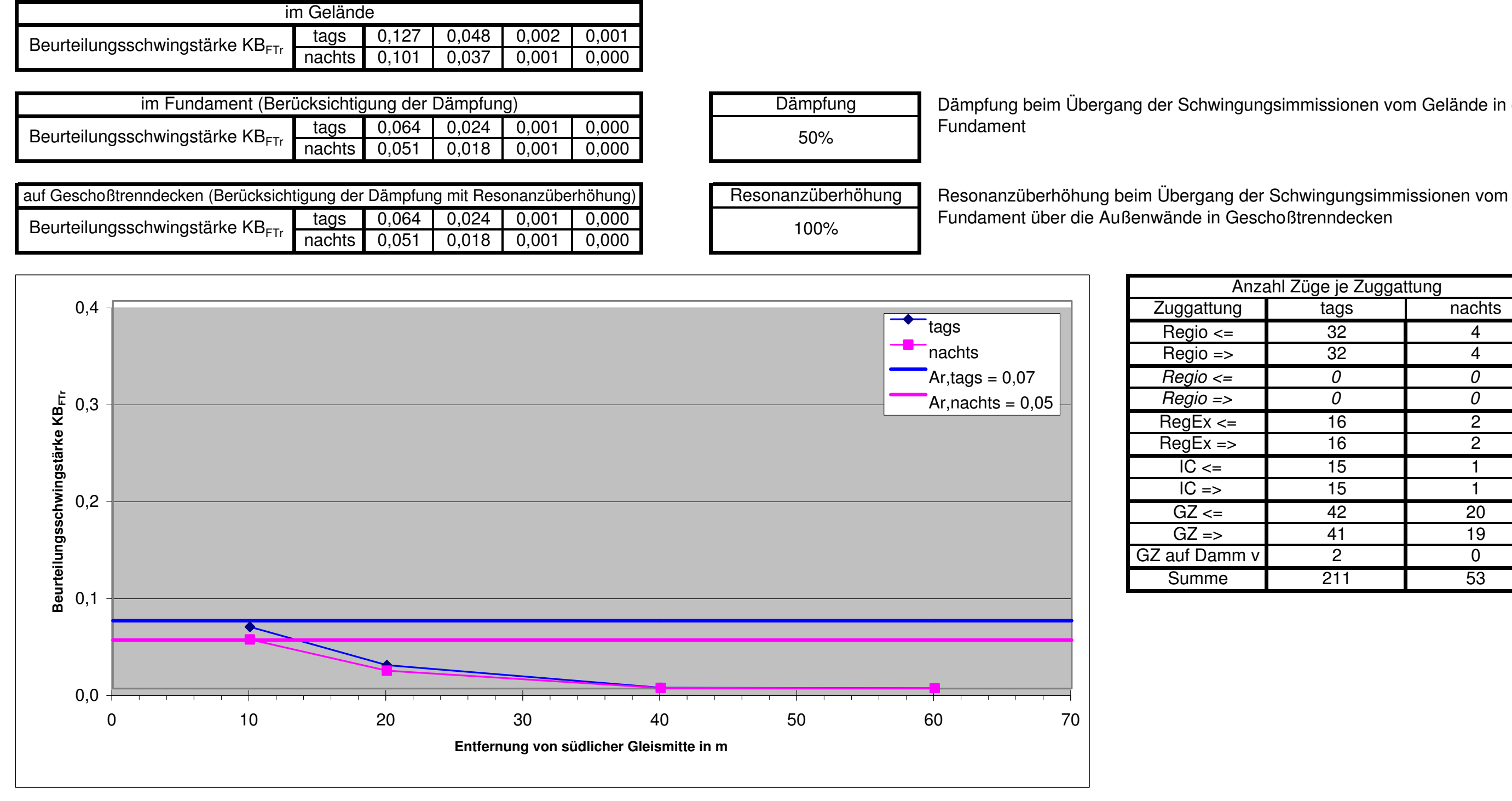

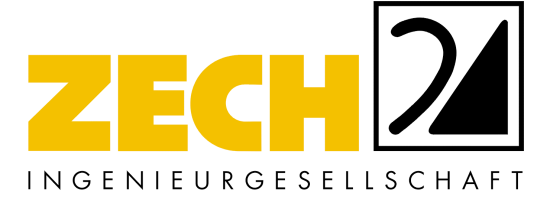

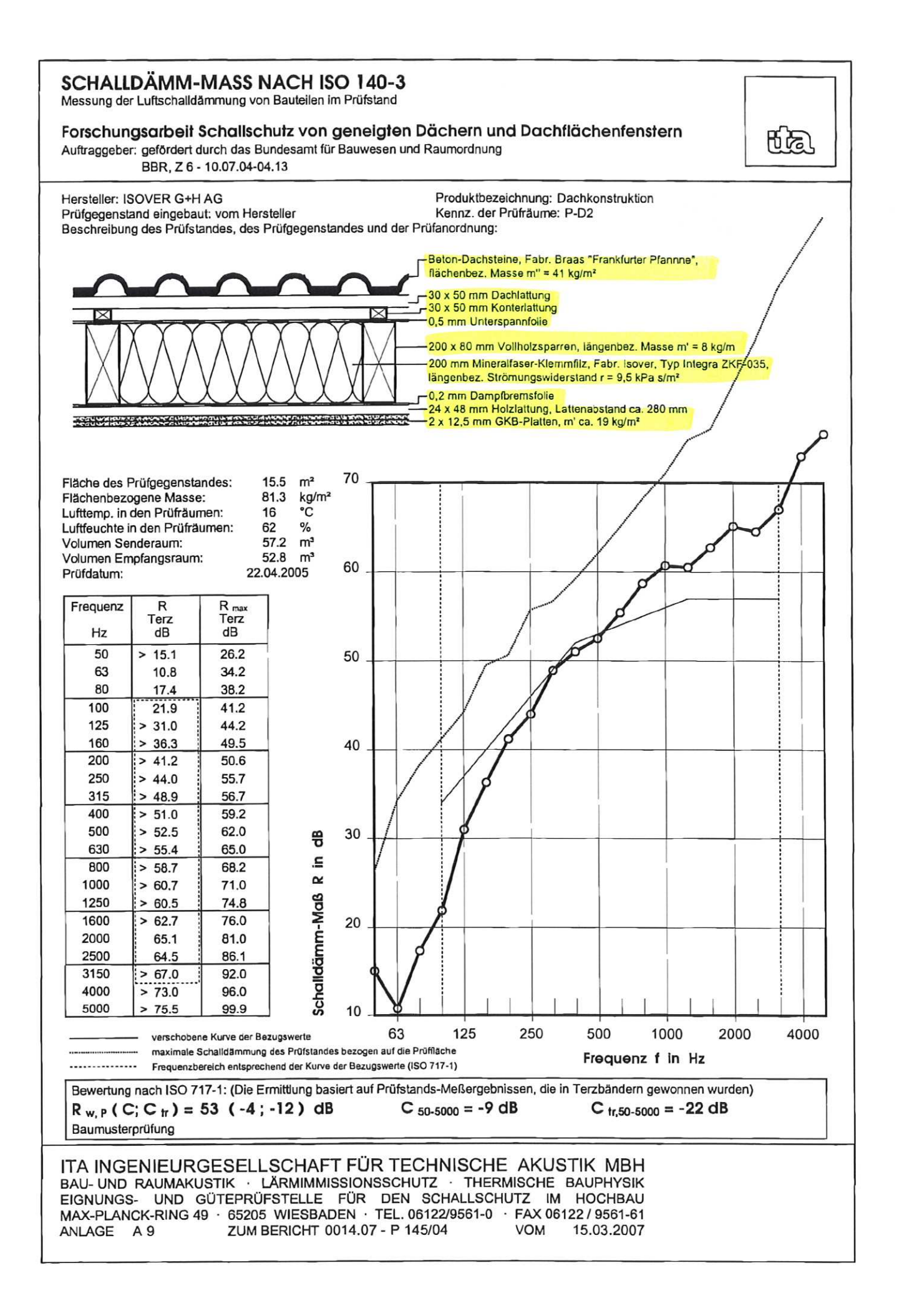